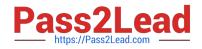

# P2070-072<sup>Q&As</sup>

IBM Content Collector Technical Mastery Test v1

# Pass IBM P2070-072 Exam with 100% Guarantee

Free Download Real Questions & Answers **PDF** and **VCE** file from:

https://www.pass2lead.com/p2070-072.html

100% Passing Guarantee 100% Money Back Assurance

Following Questions and Answers are all new published by IBM Official Exam Center

Instant Download After Purchase

100% Money Back Guarantee

😳 365 Days Free Update

800,000+ Satisfied Customers

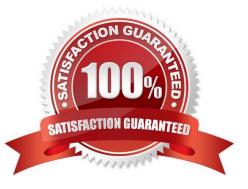

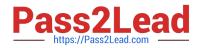

# **QUESTION 1**

What function does the decision point perform in a task route?

- A. A rule container
- B. Conditionally processes documents
- C. Enables post processing
- D. Initiates a task route

Correct Answer: B

#### **QUESTION 2**

In conjunction with a decision point, what determines the processing path that a route will take?

- A. The rules
- B. The decision point branch
- C. The metadata type
- D. The task route engine

Correct Answer: A

### **QUESTION 3**

Starting what ICC service will also start all other ICC connector services?

- A. ICC Task Routing Engine
- B. ICC E-Mail Connector
- C. ICC Utility Connector
- D. ICC Startup Service
- Correct Answer: A

# **QUESTION 4**

When using ICC email search to restore archived email, to what location is the email restored?

- A. Its original folder
- B. A specified folder

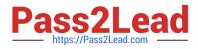

C. A PST

D. Only to the Inbox

Correct Answer: B

# **QUESTION 5**

If a user wants to configure an ICC system to manually collect additional archiving information(metadata) for email, where is that done?

- A. For P8, in Workplace forms
- B. In Configuration Manager
- C. For Content Manager 8, in Webi
- D. On the email server

Correct Answer: B

Latest P2070-072 Dumps P2070-072 VCE Dumps P2070-072 Exam Questions